## 広島県職員採用選考試験 専門試験問題(記述式)

## (職業訓練指導員〔情報処理科〕)

問題1 次のC言語プログラムの説明及びプログラムを読み、①~③に当てはまるコード を記述せよ。

```
〔プログラムの説明〕
```
次のプログラムは、指定した個数の素数の一覧を表示するプログラムである。

```
〔プログラム〕
```

```
#include <stdio.h>
int main(void){
   int n, i, j, c = 1;
```

```
 printf("素数を表示する個数を入力してください。¥n");
 scanf("%d", &n);
 printf("¥n");
```

```
for (i = 2; \boxed{0}; i++) {
           for (j = 2; \begin{bmatrix} 0 \\ 1 \end{bmatrix} \begin{bmatrix} 1 \\ 2 \end{bmatrix} \begin{bmatrix} 1 \\ 1 \end{bmatrix} \begin{bmatrix} 1 \\ 1 \end{bmatrix}if (sosuu(i, j) == 0) {
                      break;
 }
            }
           if (i == j) {
                 printf("素数(%d個目):%d¥n", c, i);
                c++; }
      }
      return 0;
}
int sosuu(int a, int b) {
    return 3;
}
```

```
問題2 次のC言語プログラムを実行したとき、①~⑤で出力される値を記述せよ。な
     お、改行文字の記述は不要である。
〔プログラム〕
#include <stdio.h>
#include <string.h>
int main(void){
   char *chugoku[] ={"Tottori","Shimane","Okayama","Hiroshima","Yamaguchi"};
   char buf[80], *p = chugoku, str1[] = "Tokyo", str2[] = "-><-";
   char *str3 = *(p), *str4 = chugoku[3], *str5 = *(p+2);
   int i;
   p++;printf("%s\{n", *p); \cdot \cdot \cdot (1)
   if (strcmp(str1, str3) > 0) {
        strcpy(buf, str1);
   } else {
        strcpy(buf, str3);
   }
   printf("ss¥n", buf); \cdot \cdot \cdot 2
   strcpy(buf, str4);
   strcat(buf, &str2[2]);
   strcat(buf, str5);
   printf("%s\{n", buf); \cdot \cdot \cdot \cdot \textcircled{\scriptsize{3}}printf("%3.3s\n", strchr(buf, 'i')); \cdots (4)
   p = p + 3;for (i = 0; i <= 4; i++) {
      buf[i] = **p;
      p--;}
   buf[i] = 'Y0';printf("%s\{n", buf); \cdot \cdot \cdot \cdot 5
   return 0;
}
```
問題3 次のC言語プログラムの説明及びプログラムを読み、| ① |〜| ⑩ |に 当てはまるコードを記述せよ。

〔プログラムの説明〕

このプログラムは、CSVファイル(score\_data.csv)から学生データを読み込み、各教 科の成績に関する統計情報(平均点・最高点・最低点)を計算して出力する。

図表1に、CSVファイルのレイアウトを示す。各項目はカンマ文字で区切られてお り、左から順に、「学生の氏名」「国語の点数」「数学の点数」「理科の点数」「社会の点 数」「英語の点数」であり、それ以外の項目はないものとする。氏名は半角英数字のロ ーマ字表記(50文字以内)、各教科の点数は0~100の整数値とする。

なお、指定するCSVファイルはプログラムと同じディレクトリに存在しており、 CSVフ ァイルに含まれる学生データの行数が100行を超える場合は、最初の100行のデータのみ が処理される。

図表2に、計算結果の出力例を示す。各教科の名称 ・平均点・最高点・最低点を表示 する。平均点は小数第一位表示(小数第二位を四捨五入)、最高点と最低点は整数表示 とする。

図表3並びに図表4に、各関数の説明を示す。

図表1 CSVファイルのレイアウト(score\_data.csv)

Taro Yamada,86,88,90,85,92 Hanako Sato,78,82,86,80,90 Jiro Tanaka,92,94,98,91,96 Saburo Suzuki,81,86,89,82,88 Sachi Takahashi,90,92,88,91,84

図表2 出力例

|    |      |    |     |     | $\rightarrow$ $\rightarrow$ $\rightarrow$ $\rightarrow$ $\rightarrow$ $\rightarrow$ $\rightarrow$ |  |  |  |
|----|------|----|-----|-----|---------------------------------------------------------------------------------------------------|--|--|--|
| 教科 | 平均点  |    | 最高点 | 最低点 |                                                                                                   |  |  |  |
| 国語 | 85.4 | 92 | 78  |     |                                                                                                   |  |  |  |
| 数学 | 88.4 | 94 | 82  |     |                                                                                                   |  |  |  |
| 理科 | 90.2 | 98 | 86  |     |                                                                                                   |  |  |  |
| 社会 | 85.8 | 91 | 80  |     |                                                                                                   |  |  |  |
| 英語 | 90.0 | 96 | 84  |     |                                                                                                   |  |  |  |

図表3 readData関数の説明

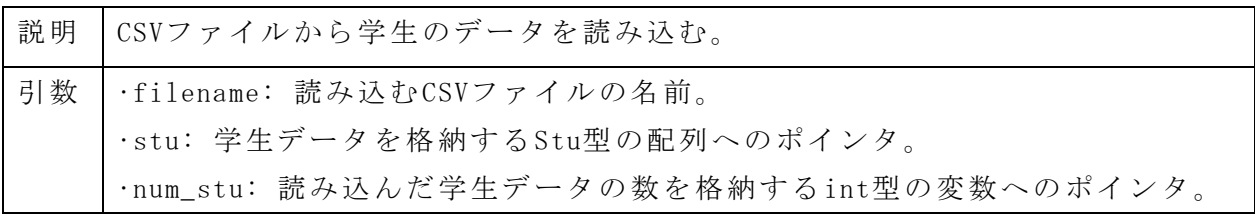

図表4 calcResults関数の説明

| 説明 | 学生データから各教科の統計情報(合計点・最高点・最低点)を計算する。                                                |  |  |  |  |  |  |  |  |
|----|-----------------------------------------------------------------------------------|--|--|--|--|--|--|--|--|
| 引数 | ·stu: 学生データのStu型の配列へのポインタ。                                                        |  |  |  |  |  |  |  |  |
|    | ·num_stu: 学生データの数。                                                                |  |  |  |  |  |  |  |  |
|    | ·t_scores: 各教科の合計点を格納するint型の配列へのポインタ。<br>·max_scores : 各教科の最高点を格納するint型の配列へのポインタ。 |  |  |  |  |  |  |  |  |
|    |                                                                                   |  |  |  |  |  |  |  |  |
|    | ·min_scores: 各教科の最低点を格納するint型の配列へのポインタ。                                           |  |  |  |  |  |  |  |  |

```
〔プログラム〕
```

```
#include <stdio.h>
#include <stdlib.h>
#include <string.h>
#include <math.h>
#define NUM SUBJ 5 //教科数
#define MAX_STUD 100 //最大の学生数
typedef struct {
    char name[50];
    int scores[NUM_SUBJ];
} Stu;
const char* SUBJ NAMES[NUM_SUBJ]={"国語","数学","理科","社会","英語"};
void readData(const char* filename, Stu* stu, int* num stu) {
   FILE* file = fopen(filename, \begin{pmatrix} 0 & 1 \end{pmatrix};
   if (file == NULL ) {
        printf("ファイル %s を開けませんでした。¥n", filename);
       ext(1); }
    char buffer[256];
   int i = 0;while (fgets(buffer, sizeof(buffer), file) != NULL &6 \overline{2} ) {
        char *token = strtok(buffer, ",");
       strcpy(stu[i].name, token);
       for (int j = 0; j < NUM SUBJ; j++) {
          token = strtok(NULL, ","");
            \textcircled{3} = atoi(token);
```

```
 }
       i++; }
       (4) = i;
     fclose(file);
}
void calcResults (const Stu* stu, int num stu, int* t scores, int*
max scores, int* min scores) {
   for (int j = 0; \begin{pmatrix} 6 \\ 1 \end{pmatrix}; j++) {
        t_scores[j] = 0;
       max scores[j] = stu[0].scores[j];min scores[j] = stu[0].scores[j];
       for (int i = 0; \begin{vmatrix} 6 \\ 1 \end{vmatrix}; i++) {
           t scores[j] += stu[i].scores[j];
           if ( \oslash ) max scores[j] = stu[i].scores[j];
           if ( \circledS ) min scores[j] = stu[i].scores[j];
        }
    }
}
int main(void) {
    Stu stu[MAX_STUD];
   int num stu = 0, t scores[NUM_SUBJ] = {0};
   int max scores[NUM_SUBJ], min_scores[NUM_SUBJ];
    readData("score_data.csv", stu, &num_stu);
   calcResults(stu, num stu, t scores, max_scores, min_scores);
    printf("教科 平均点 最高点 最低点¥n");
   for (int j = 0; j < NUM SUBJ; j++) {
       double avg = (double) \qquadavg = round(avg * 10) / 10;
       printf("%s | 10 | %d %d ", SUBJ_NAMES[j], avg,
               max scores[j], min scores[j]);
        printf("¥n");
     }
    return 0;
}
```
問題4 次のような列を持つ「商品」表と「売上」表と「売上明細」表がある。以下の設 問どおりにデータが抽出されるSQL文を、それぞれ1つずつ記述せよ。

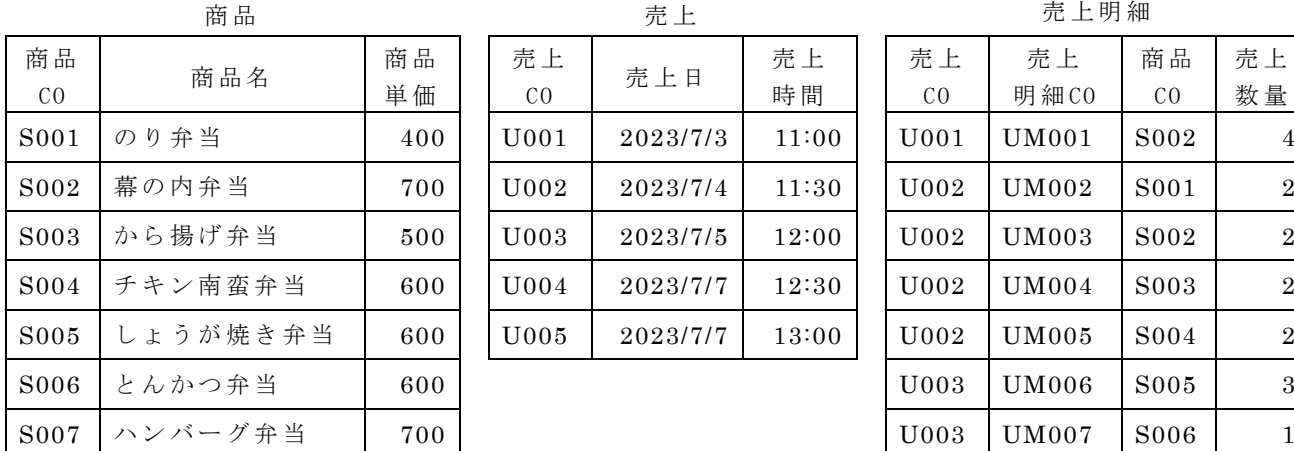

売上日 売上

時 間

売 上 CO

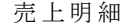

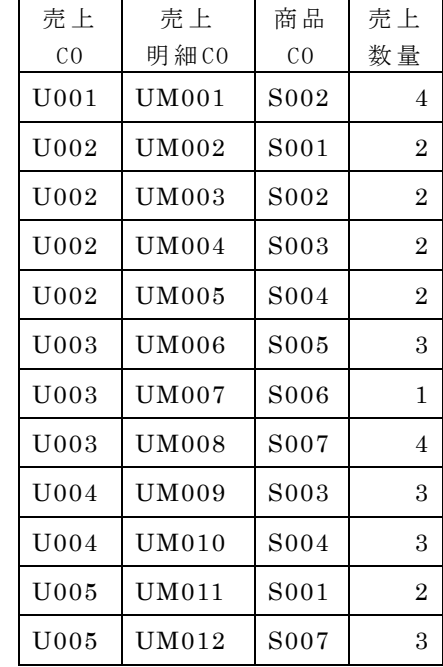

設問1 売上COとその売上金額。なお、売上金額の列名は「売上金額 の合計」とする。 設問2 売上日とその売上金額。なお、売上金額の列名は「売上金額 の合計」とする。 設問3 商品CO別の商品CO、商品名、売上数量の合計。ただし、売上数量が、全ての売 上明細データにおける売上数量の平均以上であるレコードだけを対象とする。

なお、売上数量の列名は「売上数量の合計」とし、売上数量の合計の多い順 に表示する。

問題5 OSI基本参照モデルの第1層(下位層)から第7層(上位層)までの名称と役割 を記述せよ。